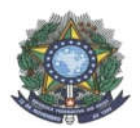

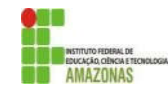

# CHAMADA PÚBLICA Nº 01

A Comissão Local de Processo Seletivo Acadêmico Institucional do campus Tabatinga informa que estão abertas inscrições para preenchimento de vagas remanescentes dos seguintes Cursos Técnicos na forma subsequente:

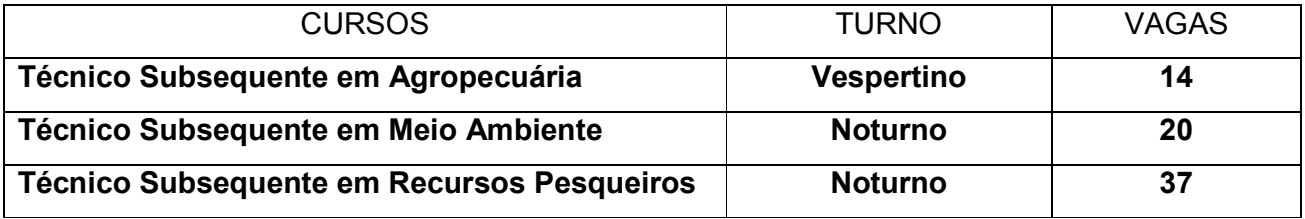

A Chamada pública é aberta para toda a comunidade, incluindo candidatos que se inscreveram no Processo Seletivo do IFAM 2022-1 e que sejam: candidatos em lista de espera, aprovados que não se matricularam ou candidatos que foram desclassificados nas etapas do Processo Seletivo. O requisito para participar desta chamada pública é ter mais de 18 anos, ensino médio completo, estar de acordo com as regras do Edital nº 19/2021 do Processo Seletivo IFAM 2022-1

Os interessados deverão realizar novas inscrições de forma presencial no próprio campus. As inscrições ocorrerão nos dias 18, 21 e 22 de fevereiro de 2022.

Os candidatos deverão informar, no padrão de 0,00 a 10,00, as médias de Língua Portuguesa, Matemática, Física, Química e Biologia, do 1° (primeiro) e 2° (segundo) anos do Ensino Médio. Caso suas notas não estejam no padrão de 0,00 a 10,00, consultar a Tabela de Equivalência no Anexo I desta Chamada.

A classificação se dará, em Ampla Concorrência, pela ordem decrescente da Nota Final, conforme os procedimentos descritos no EDITAL No. 19/PROEN/2021 e será publicada no mural e/ou no site do *campus* Tabatinga no dia 23 de fevereiro de 2022.

As chamadas para matrículas ocorrerão conforme disponibilidade de vagas, respeitando a classificação dos candidatos.

Tabatinga, 17 de fevereiro de 2022.

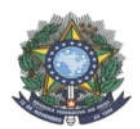

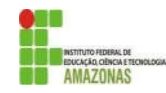

# ANEXO I

#### DADOS PESSOAIS

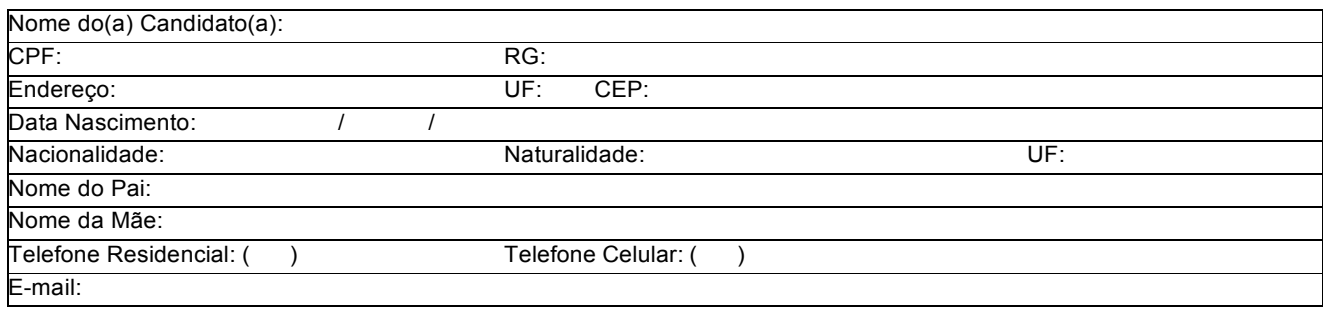

Informe as médias finais das disciplinas de Língua Portuguesa, Matemática, Física, Química e Biologia do 1° e 2° anos do Ensino Médio, no padrão de 0,0 a 10,0.

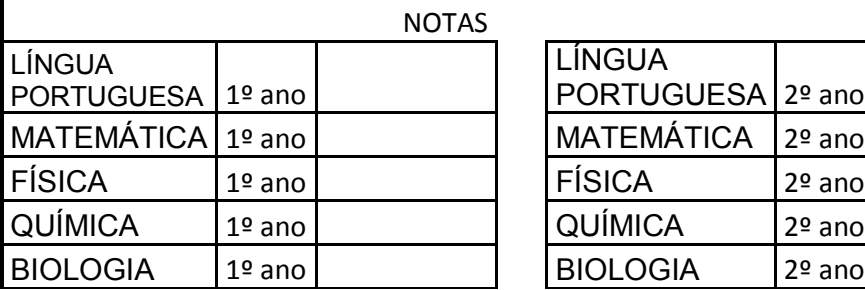

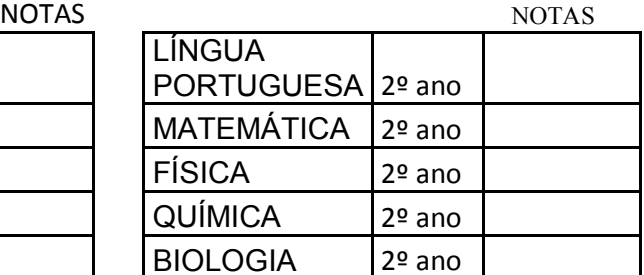

\_\_\_\_\_\_\_\_\_\_\_\_\_\_\_\_\_\_\_\_\_\_\_\_\_\_\_\_\_\_\_\_\_\_\_\_\_\_\_\_ Assinatura do candidato

Tabatinga – AM, \_\_\_\_\_ de Fevereiro de 2022.

Comissão Local de Processos Seletivos - IFAM Campus Tabatinga Port. Nº 274-GDG/CTB/IFAM, 19/10/2021.

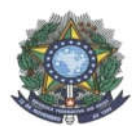

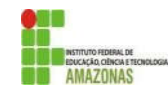

#### ANEXO II TABELA DE EQUIVALÊNCIA DE CONCEITOS E NOTAS

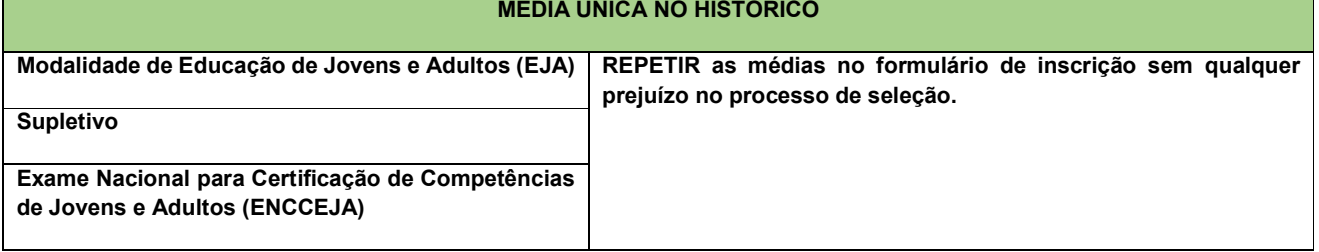

OBS: se as médias não estiverem no padrão de 0,0 a 10,0, realizar a equivalência conforme tabela a seguir.

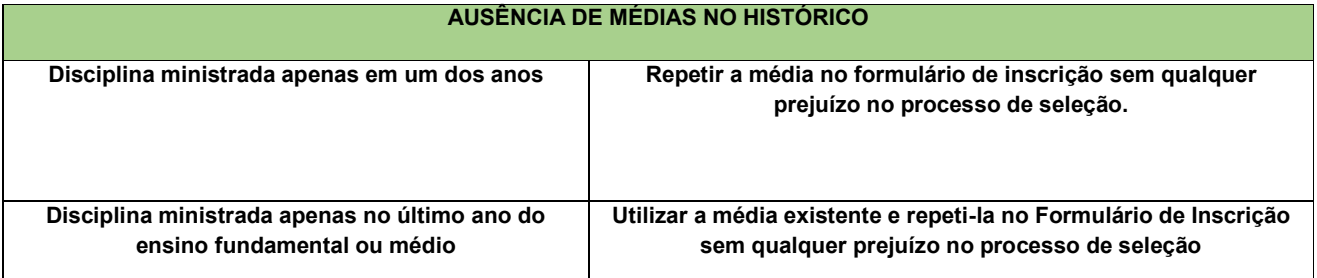

OBS: se as médias não estiverem no padrão de 0,0 a 10,0, realizar a equivalência conforme tabela a seguir.

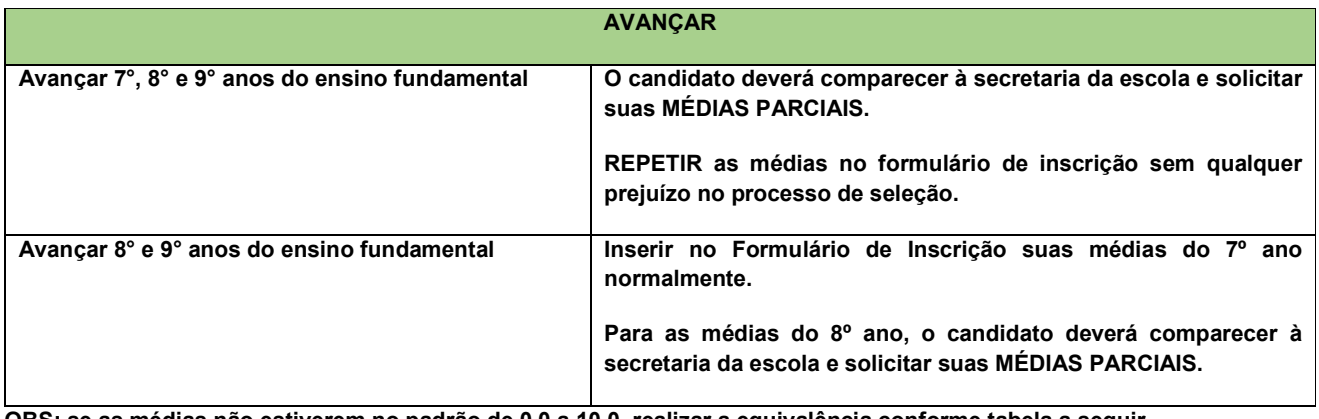

OBS: se as médias não estiverem no padrão de 0,0 a 10,0, realizar a equivalência conforme tabela a seguir.

#### **CONCEITOS**

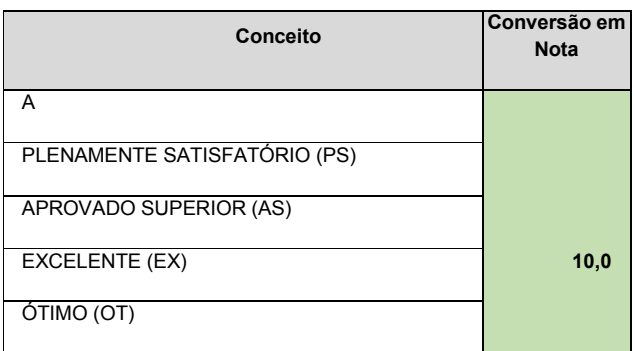

PROGRESSÃO SATISFATÓRIA COM APROFUNDAMENTO (PSA)

PROGRESSÃO SATISFATÓRIA PLENA (PSP)

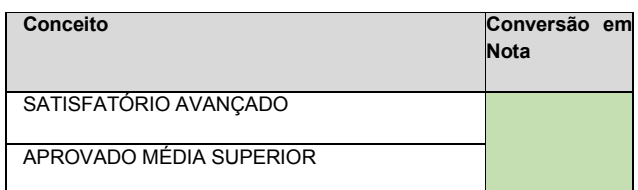

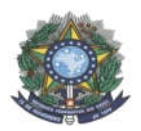

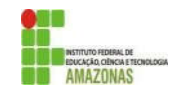

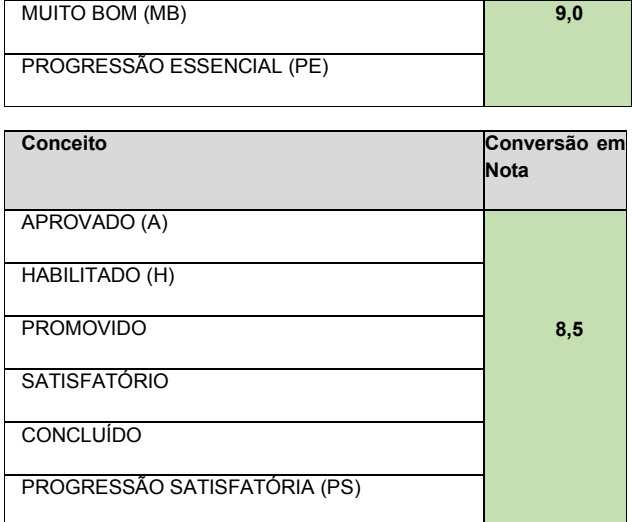

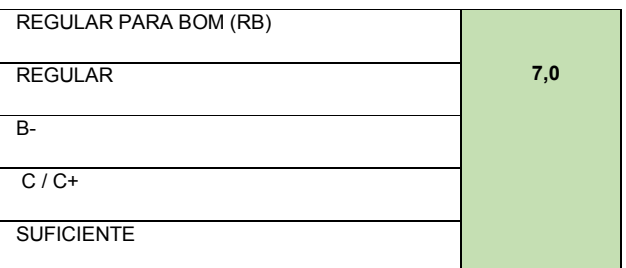

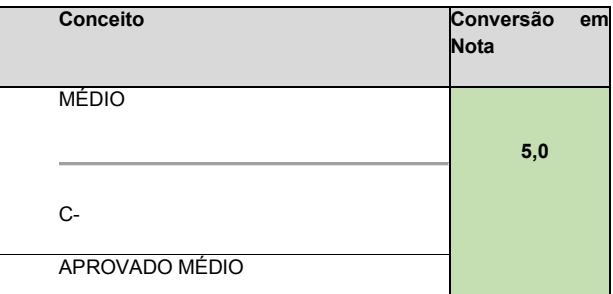

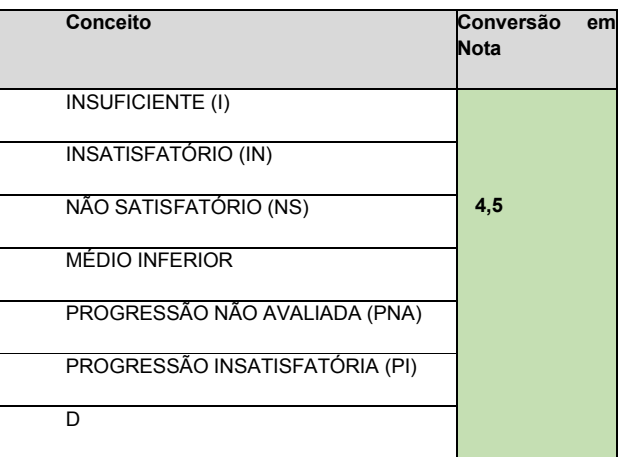

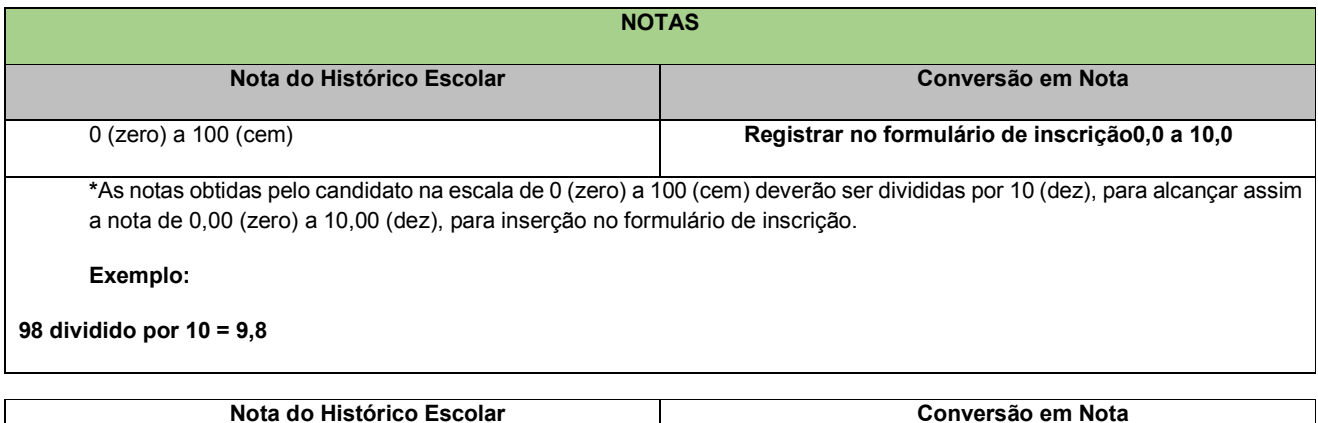

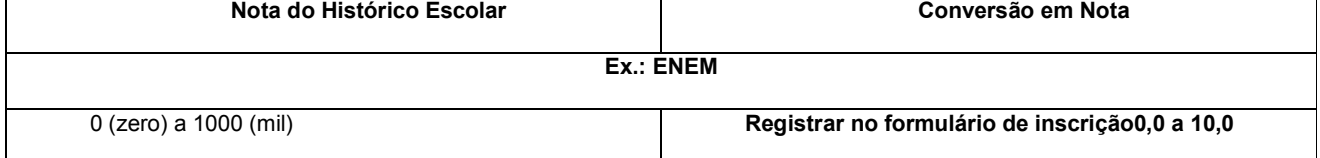

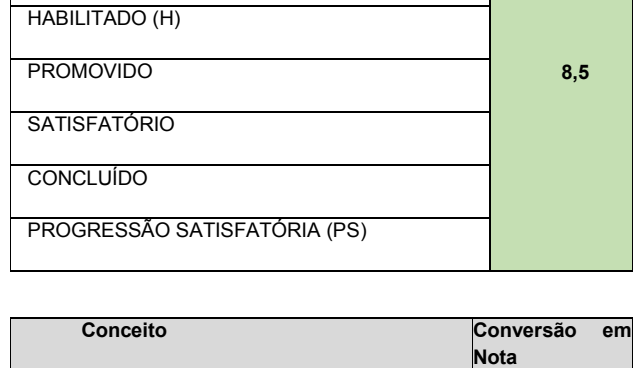

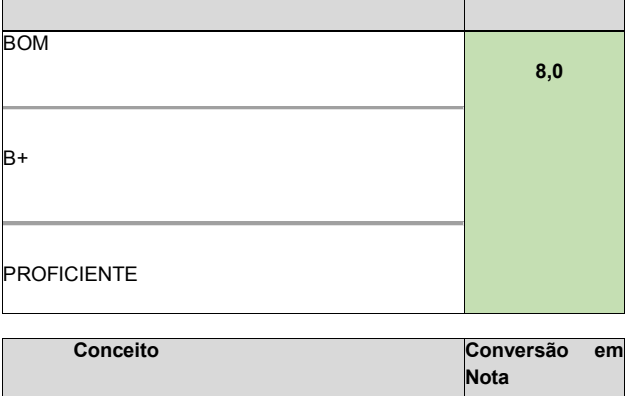

SIGNIFICATIVO (SI)

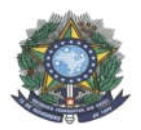

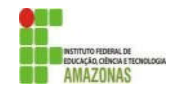

\* As notas obtidas pelo candidato na escala de 0 (zero) a 1000 (mil) deverão ser divididas por 100 (cem), para alcançar assim, a nota de 0,00 (zero) a 10,00 (dez), para inserção no formulário de inscrição.

#### Exemplo:

#### 988 dividido por 100 = 9,88

(em casos assim, inserir no sistema de inscrição a nota 9,8, por exemplo)

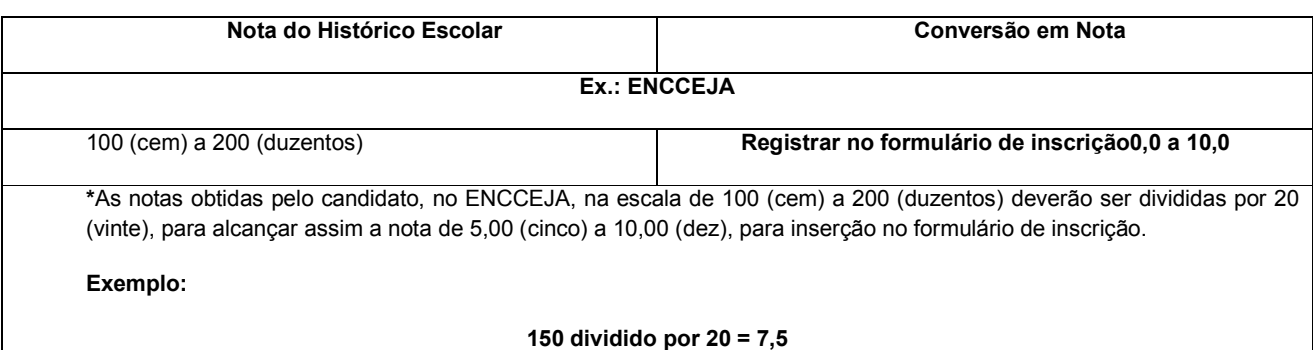

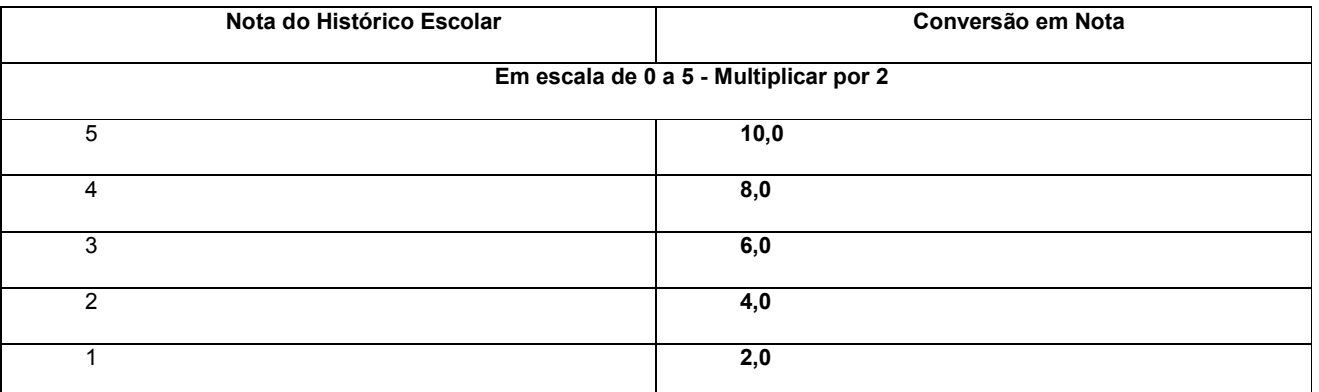

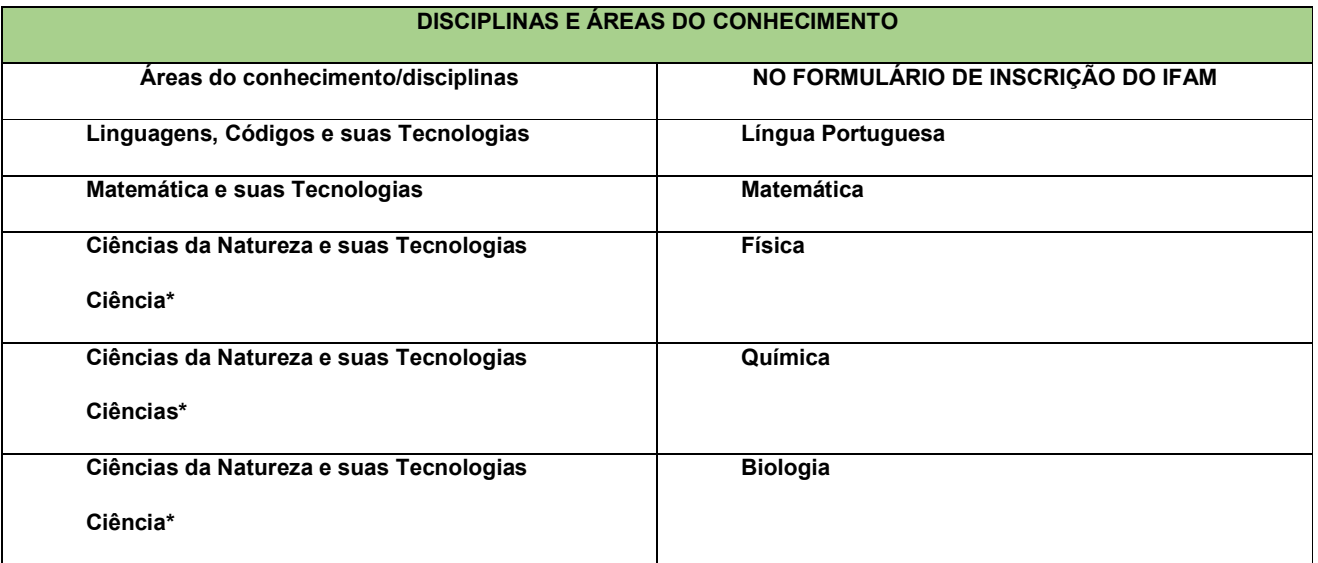

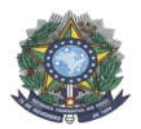

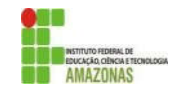

\*Quando o Histórico Escolar do Ensino Médio não apresentar as disciplinas de Física, Química e/ou Biologia, mas apresentar a disciplina Ciências, o candidato deverá utilizar as notas de Ciências no Formulário de Inscrição, repetindo-as sem prejuízo algum. INSTITUIÇÕES ESTRANGEIRAS

Ausência da disciplina Língua Portuguesa = Utilizar as médias da disciplina da Língua Materna Notas de 0,0 a 20,0 = Dividir por 2 (dois)

Outros casos

Solicitar, com 2 (dois) dias úteis de antecedência, a equivalência à CPSAI Central, pelo e-mail cpsai.selecao@ifam.edu.br, com o histórico legível em anexo, escaneado ou fotografado